# école camondo

architecture intérieure & design

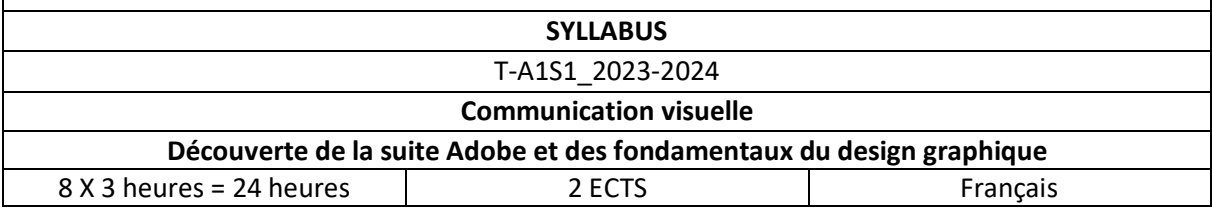

## **PRÉNOM, NOM ET QUALITÉ DU/DES ENSEIGNANT(S)**

*Claire Mucchielli, designer graphique*

## **PRÉSENTATION DU COURS**

L'apprentissage de la communication visuelle en premier cycle permet aux étudiant.e.s de maitriser progressivement les outils graphiques afin qu'ils.elles soient en mesure de présenter graphiquement leur projet de manière claire et harmonieuse.

En première année, le cours de communication visuelle permet de découvrir les outils techniques et les règles fondamentales du design graphique. Le cours est l'occasion d'appréhender les logiciels de base de la suite Adobe (Photoshop, Illustrator et Indesign) ainsi que les notions clés du design graphique (composition, mise en page, typographie, relation texte/images, types et traitements d'images, etc.).

Le premier semestre est consacré à Photoshop, Illustrator et à la notion d'image.

## **MODALITÉS PÉDAGOGIQUES**

Le cours alterne entre des temps théoriques et des temps d'apprentissage techniques. Les temps théoriques permettent d'aborder les notions clefs de la communication visuelle et de présenter des références aux étudiant.e.s afin qu'ils.elles commencent à se construire une culture visuelle. Ces temps sont suivis d'exercice en groupe. Les temps d'apprentissages techniques sont de courtes démonstrations sur l'un des logiciels de la suite Adobe suivis d'exercices individuels d'application.

#### **OBJECTIFS PÉDAGOGIQUES**

- Comprendre ce qu'est la communication visuelle
- Savoir identifier les spécificités des logiciels
- Manipuler les logiciels de la suite Adobe (Photoshop et Illustrator au premier semestre)
- Être capable d'analyser une image
- Construire une culture visuelle et développer son regard
- Présenter son travail à l'oral et dans un document de présentation de manière claire

#### **COMPÉTENCES VISÉES**

- Identifier les notions de la discipline
- Choisir le logiciel le plus approprié selon les travaux à effectuer
- Maitriser les aspects techniques d'une image dans Photoshop (mode colorimétrique/résolution)
- Savoir retoucher et régler des visuels existants en pratiquant la retouche d'images
- Créer des images par collage numérique
- Être capable de réaliser des images vectorielles sur Illustrator
- Connaitre les principes constructifs d'une image et être capable de l'analyser (type, composition, format, cadrage, lumière, couleurs, etc.)
- Chercher des références et être capable de se nourrir visuellement
- Rendre intelligible sa démarche

## **MODALITÉS D'ÉVALUATION**

L'étudiant.e est évalué en contrôle continu sur sa participation et son implication dans les exercices réalisés en classe ainsi que par ses deux rendus aux deux sujets « bilan » du semestre, le premier à réaliser sur Photoshop et le second sur Illustrator.

1. Sujet bilan Photoshop : « RENCONTRES »

Ce premier exercice est l'occasion pour les étudiant.e.s de prendre un temps pour se familiariser avec les domaines dans lesquels ils.elles vont intervenir en tant que futur.e.s professionnel.le.s. C'est pour eux.elles l'occasion de réaliser des recherches autour de créateur.trice.s contemporain.e.s et de s'interroger sur leur travail. La réalisation du collage numérique demandé doit être l'occasion de réunir visuellement des personnalités issu.e.s des arts visuels, du design, de l'architecture ou de la mode. En trouvant un lien formel et/ou théorique par similitude ou opposition entre deux personnalités choisies, l'exercice vise à stimuler leur capacité d'analyse. Il est aussi l'occasion de réaliser un premier projet sur Photoshop et de s'exercer à détourer et intégrer des visuels ainsi qu'à réaliser des retouches d'images.

2. . Sujet bilan Illustrator : « CHEMINS QUOTIDIENS »

Le second sujet est l'occasion de s'exercer à développer une écriture graphique en partant de données simples. Il s'agit de traduire graphiquement un parcours dont les étudiant.e.s sont familier. L'exercice encourage l'observation quotidienne qui peut constituer la base d'un concept graphique à décliner tout au long du projet. Cet exercice est l'occasion de comprendre comment ou construit une famille de signes cohérents en lien avec les informations qu'ils doivent délivrer. De l'épaisseur d'un trait à la couleur choisie, chaque élément de la carte doit être pensé pour traduire au mieux la singularité de son trajet quotidien.